#### PeopleSoft to TRACK1099 User Guide

#### Processing your 1099's for 2021 Updated for the NEC forms

For year-end 2021 we will be providing the TRACK1099 software for your council to use to create email and e-File 1099's with the IRS. This third-party service has a great reputation and years of history working with not-for-profit organizations. You will still use the PeopleSoft Vendor records and Accounts Payable Vouchers to gather the correct amounts needed to be reported.

The TRACK1099 website is found at <u>WWW.TRACK1099.com</u>. We have a master account (called a team) set up with them called "TRACK1099BSA" and if needed we can email your council an invitation to join with a link for you to set up your council in the "team". The costs for processing, emailing, and e-Filing will be covered by the National Service Center, any additional services you use will be up to you to pay.

**IMPORTANT NOTE:** If for any reason you do not have all your vendors set up correctly in PeopleSoft for withholding details you can manually enter the information into Track1099 and file your 1099s on time. PeopleSoft does track all withholding details and you will find we have a query you can use to export the needed details and then upload into Track1099, but you can also enter the details into Track1099 and complete the task.

Preparing to File 1099's

- I. Vendor Record Setup in PeopleSoft
- II. Voucher withholding flag and values
- III. Query output for TRACK1099
- IV. Log back in to TRACK1099 or setup you council in TRACK1099
- V. Setting up the Vendors (Transfer from last year)
- VI. Uploading into TRACK1099 and filing

### I. Vendor Record Setup

If you are using historical vendors that you have filed 1099's within the past the records will not have changed. If you are using a new Vendor or a vendor you have not filed 1099's before you will want to make sure these two items are prepared:

Revortes Main Meral + Vendors + Vendor Information + Add/Update + Vendor intertitying information Address Contacts Location Option 1.488 SetD: Weedor ID: 75167 Wendor Short Name: DIPLOWAT T DIFLOMAT T-001 DIPLOWAT TRAVEL AGENCY Vendor Nama: DIPLOMATIT-001 Renti Toc DIPLOMAT 1-001 Order Second House B ALC: N YOURS D-IEARC-L 00087 OWCOURS & ADAMA Last Modified By: Status: Accord Manufacture of 100000FE 2:004M Parsistance: Last modified date: Regular. Outside Party Classification: Created By: (CONTROL HCM Class: **Created Date:** United 10.0000010 2:22PM Lesit Activity Date: 10000004 Open for Ordering: Net Withholding: Yes Manuel 2 Haraty to lease the Shatdy Add Update Thiping Strends Hellory Ot Correct Hellory Summary | Identitions information | Address | Contacts | Location | Gustian

#### Is the 1099 Withholding Flag turned on?

If not, the flag can be turned on by going to the Identifying Information Tab, checking the withholding box and saving the addition.

| Summary Alentifying Informati | Address Contacts | Location Cysto | n                   |                        | 150 Nev |
|-------------------------------|------------------|----------------|---------------------|------------------------|---------|
| SetiD:                        | L406             |                | "Vendor Name 1:     | DIPLOMAT TRAVEL AGENCY |         |
| Vendor ID:                    | 75167            |                | Vendor Name 2:      |                        |         |
| "Vendor Short Name:           | DIPLOMAT T       | DIPLOMAT T-00  | 11                  | Withholding            |         |
| *Classification:              | Outside Party    | ~              | Check for Duplicate | Open For Ordering      |         |
| HCM Class:                    |                  | 8              |                     |                        |         |
| *Persistence:                 | Regular          | ×.             |                     |                        |         |
| "Vendor Status:               | Approved         | ψ.             |                     |                        |         |

Don't forget to SAVE

Is the vendor Tax ID information entered?

This can be found on the Location Tab, click on the "1099 hyperlink"

| mary identitying information a            | Address Contacts            | callon Cystom          |            |                        |                                                                                                    |  |
|-------------------------------------------|-----------------------------|------------------------|------------|------------------------|----------------------------------------------------------------------------------------------------|--|
| D: Lette                                  |                             |                        |            |                        |                                                                                                    |  |
| dor ID: 75167                             | Short Vendor Name:          | DIPLOM                 | NT T-001 N | ame: DIPLOMAT TR       | AVEL AGENCY                                                                                                    |  |
| ndor location is a default set of rules v | which define how you conduc | t business with a vend | or,        | ting [second right]    | Taxes O Loss                                                                                                   |  |
| ocation: D1                               | 1                           | Default                | RTV Fees   | Attachments (0)        |                                                                                                    |  |
| Description                               |                             |                        |            |                        |                                                                                                    |  |
| iotailis                                  |                             |                        |            | Titel View Ad. Cont 41 | the second second second second second second second second second second second second second second second s |  |
| ffective Date: 01/08/2016                 | B Effective Status:         | Active                 | 2          |                        | (H)                                                                                                    |  |
|                                           |                             |                        | Expa       | nd All Collapse        | AJI                                                                                                    |  |
|                                           | urement Sales/Use           | Taos                   |            | 1099                   |                                                                                                    |  |
| Additional ID Numbers                     |                             |                        |            |                        | 8                                                                                                    |  |
| Comments                                  |                             |                        |            |                        |                                                                                                    |  |
| Internet Address<br>VAT                   |                             |                        |            |                        | 2                                                                                                    |  |
|                                           | pse All                     |                        |            |                        |                                                                                                    |  |
|                                           |                             |                        |            |                        |                                                                                                    |  |

| SetID:                     | L456                                                                                                    |                           | Location:                              | Ŭ1                                         |     |
|----------------------------|----------------------------------------------------------------------------------------------------|---------------------------|----------------------------------------|--------------------------------------------|-----|
| Vendor ID:                 | 75167                                                                                                    |                           | Description                            | 12                                         |     |
| Short Vendor Name:         | DIPLOMAT T DIPL                                                                                                 | 0MAT T-001                |                                        |                                            |     |
| Name:                      | DIPLOMAT TRAVEL AC                                                                                              | BENCY                     |                                        |                                            |     |
|                            |                                                                                                    |                           |                                        |                                            |     |
| 1099 Options               |                                                                                                    |                           |                                        |                                            |     |
| 1089 Information           |                                                                                                    |                           |                                        | Demonstrate   End   Vescolar   #   188 - 1 |     |
| Mico Information           | verndes Reent                                                                                                   |                           |                                        |                                            |     |
| "Entity "Type              | *Jurisdiction                                                                                                   | Default Jurisdiction      | Default Class \$1099<br>Status         | Withhold Type Description                  |     |
|                            | Q FED Q                                                                                                    |                           | 7 Q RPT                                | Q Reporting Only                           | ± = |
| )RS Q 1099                 |                                                                                                    |                           |                                        |                                            |     |
| the second second          | A Description of the second second second second second second second second second second second second second |                           |                                        |                                            |     |
| )RS Q 1099                 | metion Pursonatza                                                                                               | End (                     | the D tarts D take                     |                                            |     |
| 1099 Reporting Infor       | metion Personalize  <br>Idditional Info                                                                         | int) int int              | 10 1 1 1 1 1 1 1 1 1 1 1 1 1 1 1 1 1 1 |                                            |     |
| 1095 Reporting Information |                                                                                                    | Taxpayer Identification N |                                        |                                            |     |

This opens the Vendor withholding information page.

You will need to add the details highlighted above. NOTE: it is strongly recommended you use the Magnify Glass option and select the correct options from the drop-down list. After this is all filled in, click "OK" and the "SAVE" on the Location tab when you go back to that.

A quick way to see if the Withholding flag is set for your vendors is to run the query "LC\_1099\_VENDORS"

| ter any Information you have and click S *Search By Query Name                                                                                                    | 0                                                                                                    | ist of all values.                    |                                      |                                                     |                                           |                                                          |                                                                                                    |                                                                     |
|----------------------------------------------------------------------------------------------------|----------------------------------------------------------------------------------------------------|---------------------------------------|--------------------------------------|-----------------------------------------------------|-------------------------------------------|----------------------------------------------------------|----------------------------------------------------------------------------------------------------|---------------------------------------------------------------------|
| *Search By Query Name                                                                                                    | 0                                                                                                    | ist of all values.                    |                                      |                                                     |                                           |                                                          |                                                                                                    |                                                                     |
|                                                                                                    |                                                                                                    |                                       |                                      |                                                     |                                           |                                                          |                                                                                                    |                                                                     |
|                                                                                                    | begins with                                                                                                    | LC_1099                               |                                      |                                                     |                                           |                                                          |                                                                                                    |                                                                     |
| Search Advanced Se                                                                                                    | Provide the second second second second second second second second second second second second second second s |                                       |                                      |                                                     |                                           |                                                          |                                                                                                    |                                                                     |
| Sector States                                                                                                    |                                                                                                    |                                       |                                      |                                                     |                                           |                                                          |                                                                                                    |                                                                     |
| Search Results                                                                                                    |                                                                                                    |                                       |                                      |                                                     |                                           |                                                          |                                                                                                    |                                                                     |
| *Folder View - All Folder                                                                                                    | 5 V                                                                                                    |                                       |                                      |                                                     |                                           |                                                          |                                                                                                    |                                                                     |
| Query                                                                                                    | 1                                                                                                    |                                       |                                      |                                                     |                                           |                                                          |                                                                                                    |                                                                     |
|                                                                                                    |                                                                                                    |                                       |                                      |                                                     | Augmentant a                              | a [fed] Ver                                              |                                                                                                    | t att D is                                                          |
| Query Name                                                                                                    | Description                                                                                                    | Owner Folder                          | Run to<br>HTML                       | Run to<br>Excel                                     | Run to<br>XML                             | Schedule                                                 | Definitional References                                                                                                    | Add to<br>Eavorites                                                 |
|                                                                                                    |                                                                                                    | Owner Folder<br>Private               |                                      | Run to                                              | Run to                                    |                                                          | the other than the state of the state of the |                                                                     |
| LC_1099_TEMPLATE_FOR_TRACK100                                                                                                    |                                                                                                    |                                       | HTML                                 | Run to<br>Excel                                     | Run to<br>XML                             | Schedule                                                 | Definitional References                                                                                                    | Add to<br>Eavorites                                                 |
| LC_1099_TEMPLATE_FOR_TRACK100<br>LC_1099_MISC_COPYB                                                                                                    | 9 track1099 export template                                                                                     | Private                               | HTML<br>HTML                         | Run to<br>Excel                                     | Run to<br>XML<br>XML                      | Schedule<br>Schedule                                     | Definitional References                                                                                                    | Add to<br>Eavorites<br>Eavorite                                     |
| LC_1099_TEMPLATE_FOR_TRACK100<br>LC_1099_MISC_COPYB<br>LC_1099_VENDORS                                                                                                    | 9 track1099 export template                                                                                     | Private<br>Public                     | HTML<br>HTML<br>HTML                 | Run to<br>Excel<br>Excel                            | Run to<br>XML<br>XML<br>XML               | Schedule<br>Schedule<br>Schedule                         | Definitional References<br>Lookup References<br>Lookup References                                                                                                    | Add to<br>Eavorites<br>Eavorite<br>Eavorite                         |
| LC_1099_TEMPLATE_FOR_TRACK100<br>LC_1099_MISC_COPYB<br>LC_1009_VENDORS<br>LC_1099_VENDORS_VOUCHERS                                                                           | 9 track1099 export template                                                                                     | Private<br>Public<br>Public           | HTML<br>HTML<br>HTML<br>HTML         | Run to<br>Excel<br>Excel<br>Excel<br>Excel          | Run to<br>XML<br>XML<br>XML<br>XML        | Schedule<br>Schedule<br>Schedule                         | Definitional References<br>Lookup References<br>Lookup References<br>Lookup References                                                                                                    | Add to<br>Eavorites<br>Eavorite<br>Eavorite<br>Eavorite             |
| Guerc Name<br>LC_1098_TEMPLATE_FOR_TRACK108<br>LC_1099_MISC_COPYB<br>LC_1099_VENDORS<br>LC_1099_VENDORS_VOUCHERS<br>LC_1098_VNDR_TIN_NUMBERS<br>LC_1099_WITHHOLD_INFORMATION | 9 track1099 export template                                                                                     | Private<br>Public<br>Public<br>Public | HTML<br>HTML<br>HTML<br>HTML<br>HTML | Run to<br>Excel<br>Excel<br>Excel<br>Excel<br>Excel | Run to<br>XML<br>XML<br>XML<br>XML<br>XML | Schedule<br>Schedule<br>Schedule<br>Schedule<br>Schedule | Definitional References<br>Lookup References<br>Lookup References<br>Lookup References<br>Lookup References                                                                                                    | Add to<br>Eavorites<br>Eavorite<br>Eavorite<br>Eavorite<br>Eavorite |

CONTRACTOR OF A DESCRIPTION OF A DESCRIPTION OF A DESCRIP

|             | 2: 1.456 Q | l.        |                                                       |                      |            |
|-------------|------------|-----------|-------------------------------------------------------|----------------------|------------|
|             | Results    |           | CSV Text File XML File (10 kb)                        |                      |            |
| View        |            | ····      | mariante destin (10 m)                                | First 📷 S            | 1.45-of 05 |
|             | SettD      | Vendor ID | Vendor Name                                           | Withholding Applicab | 10         |
| 1           | 1,458      | 9030      | 2060 DIGITAL CHICAGO                                  | Y                    |            |
| 2           | Long       | 0000      | A&A TREE SERVICE                                      | Y                    |            |
| 3           | 1.4000     | 2184      | A FIRE EXTINGUISHER SALES AND SERVICE                 | ¥ -                  |            |
|             | Lette      | 0011      | ABC PREFERRED PLUMBING                                | Y                    |            |
| 4           |            | 7088      | AEROVISTA INNOVATIONS                                 | Y                    |            |
| 4           | Link       |           |                                                       |                      |            |
| 4<br>5<br>5 | Lone       | 000000097 | ALL AMERICAN CLASSICS                                 | Y                    |            |
| 4 8 5 7     | -          | 000000097 | ALL AMERICAN CLASSICS<br>ALL BEASONS MARINE & SERVICE | Y<br>y               |            |

NOTE: This query does not indicate if the withholding information is on the record.

# II. Voucher withholding flag and value

The 1099's are based on voucher paid during the calendar year; each voucher needs to be marked for withholding. If the Vendor is set up for 1099 withholding the voucher will get flagged. You can edit the vouchers if needed.

| m  |                                                      | LINU<br>g Dete: 01/01                                                            | /2017 H                |                                                                                                    |                                                                                                    |                                                                                                    |                                                                                             |                                                  |                                                                                                    |              |
|----|------------------------------------------------------|----------------------------------------------------------------------------------|------------------------|----------------------------------------------------------------------------------------------------|----------------------------------------------------------------------------------------------------|----------------------------------------------------------------------------------------------------|---------------------------------------------------------------------------------------------|--------------------------------------------------|----------------------------------------------------------------------------------------------------|--------------|
| 8  | Acctg t                                              | Detec 12/31                                                                      | 2017 1                 |                                                                                                    |                                                                                                    |                                                                                                    |                                                                                             |                                                  |                                                                                                    |              |
| ie | e Resu                                               | ts                                                                               |                        |                                                                                                    |                                                                                                    |                                                                                                    |                                                                                             |                                                  |                                                                                                    |              |
| í  | wolder                                               | metulte in E                                                                     | xoel SpreadSheet CSV T | Dat Eile MAR                                                                                                 | Elle (64 kt)                                                                                                    |                                                                                                    |                                                                                             |                                                  |                                                                                                    |              |
| î  | JWIDLAR                                              | riesons en la                                                                    | she strakesider PSA'i  | curse ans.                                                                                                   | Ese (04 ett)                                                                                                    |                                                                                                    |                                                                                             |                                                  |                                                                                                    |              |
| h  | w.All                                                |                                                                                  |                        |                                                                                                    |                                                                                                    |                                                                                                    |                                                                                             |                                                  | First 1.07 (                                                                                                   | # 87 (m) Las |
| ŕ  | SetiD                                                | Voucher ID                                                                       | Voucher Line Number    | Vendor ID                                                                                                    | Vendor Name                                                                                                    | Amount                                                                                                    | Vendor 1099 Flag                                                                            | Voucher Withholding Flag                         | Acctg Date                                                                                                    | More Info    |
| ī  | LOUTE                                                | 00027745                                                                         |                        |                                                                                                    |                                                                                                    | and an internet of the                                                                                                    |                                                                                             | 100                                              | the second second second second second second second second second second second second second second second s |              |
|    | particular.                                          | 100027140                                                                        | 1                      | 0000002240                                                                                                   | CARE DOX PHOTODIAPHY                                                                                                    | 450.000                                                                                                    | Y.                                                                                          | N                                                | 05/31/2017                                                                                                    |              |
|    | -                                                    | 00029034                                                                         | 1                      | 0000002240                                                                                                   | Cell Brewie PLC                                                                                                    | 450.000                                                                                                    |                                                                                             | N Y                                              | 05/31/2017                                                                                                    |              |
|    | -                                                    | and the second second second                                                     | 1                      | the first water in the state of the second                                                                   |                                                                                                    | and the second second se | Y T                                                                                         | Y<br>Y                                           |                                                                                                    |              |
| -  | Line                                                 | 00029034                                                                         | 1                      | 0000004159                                                                                                   | Cellineoute Pric                                                                                                    | 1250,000                                                                                                    | Y Y                                                                                         | Y<br>Y<br>Y                                      | 08/15/2017                                                                                                    |              |
|    | 1045                                                 | 00029034<br>00029818                                                             | 1                      | 0000004159<br>0000004243                                                                                     | CellBoroute Puic<br>CHARLENS FLOWERE                                                                                                    | 1250.000 240,000                                                                                                    | Y<br>Y                                                                                      | N<br>Y<br>Y<br>Y                                 | 08/15/2017<br>10/19/2017                                                                                       |              |
|    | LONG<br>LONG                                         | 00029034<br>00029818<br>00030018                                                 | 1                      | 0000004159<br>0000004243<br>0000004243                                                                       | Call Directural In LC<br>CHARLENS TUDINE TO<br>CHARLENS TUDINE TO<br>CHARLENS TUDINE TO                                                                                                    | 1250.000<br>240,000<br>480.000                                                                                                    | Y<br>Y<br>Y<br>Y                                                                            | N / / / / / / / / / / / / / / / / / / /          | 08/15/2017<br>10/19/2017<br>10/31/2017                                                                         |              |
|    | LONG<br>LONG<br>LONG                                 | 00029034<br>00029818<br>00030018<br>00030102                                     | 1                      | 0000004159<br>0000004243<br>0000004243<br>0000004243                                                         | Calif Brancold, NY 2<br>CHARLENS TUDIESTE<br>CHARLENS TUDIESTE<br>CHARLENS TUDIESTE                                                                                                    | 1250.000<br>240,600<br>480.000<br>240,000                                                                                                    | Y<br>Y<br>Y<br>Y                                                                            | Y<br>Y<br>Y<br>Y<br>Y<br>Y                       | 08/15/2017<br>10/19/2017<br>10/31/2017<br>11/14/2017                                                           |              |
|    | LONG<br>LONG<br>LONG<br>LONG                         | 00029034<br>00029818<br>00030018<br>00030102<br>00030102                         | 1                      | 0000004158<br>0000004243<br>0000004243<br>0000004243<br>0000004243                                           | CHILDRAN CONTRACTOR                                                                                                    | 1250.000<br>240,000<br>480.000<br>240,000<br>160,000                                                                                                    | Y<br>Y<br>Y<br>Y                                                                            | V<br>V<br>V<br>V<br>V<br>V<br>V                  | 08/15/2017<br>10/19/2017<br>10/31/2017<br>11/14/2017<br>11/14/2017                                             |              |
|    | LONG<br>LONG<br>LONG<br>LONG<br>LONG                 | 00029034<br>00029818<br>00030018<br>00030102<br>00030102<br>00030103             | 1                      | 0000004159<br>0000004243<br>0000004243<br>0000004243<br>0000004243<br>0000004243                             | California and Transformer<br>Chanal and Transformer<br>Chanal and Transformer<br>Chanal and Transformer<br>Chanal and Transformer<br>Chanal and Transformer<br>Chanal and Transformer<br>Chanal and Transformer | 1250.000<br>240,000<br>480.000<br>240.000<br>160.000<br>295.000                                                                                                    | A<br>K<br>X<br>X<br>X<br>X<br>X<br>X                                                        | N /<br>Y<br>V<br>V<br>V<br>V<br>V<br>V<br>V<br>V | 08/15/2017<br>10/19/2017<br>10/31/2017<br>11/14/2017<br>11/14/2017<br>12/18/2017                               |              |
|    | LONG<br>LONG<br>LONG<br>LONG<br>LONG<br>LONG<br>LONG | 00029034<br>00029818<br>00030018<br>00030102<br>00030102<br>00030578<br>00030578 |                        | 0000004159<br>0000004243<br>0000004243<br>0000004243<br>0000004243<br>0000004243<br>0000004243<br>0000004243 | Carl File House Proceeding<br>CHARLING Tradewidting<br>CHARLING Tradewidting<br>CHARLING Tradewidting<br>CHARLING Tradewidting<br>CHARLING Tradewidting<br>CHARLING Tradewidting                                 | 1250.000<br>240,000<br>480.000<br>240,000<br>160,000<br>285,000<br>455,000                                                                                                    | Х<br>Х<br>Х<br>Х<br>Х<br>Х<br>Х<br>Х<br>Х<br>Х<br>Х<br>Х<br>Х<br>Х<br>Х<br>Х<br>Х<br>Х<br>Х | N / / / / / / / / / / / / / / / / / / /          | 08/15/2017<br>10/19/2017<br>10/31/2017<br>11/14/2017<br>11/14/2017<br>12/18/2017<br>12/16/2017                 |              |

You can review your vouchers with the query LC\_1099\_VENDORS\_VOUCHERS

Keep in mind that not all vouchers for a 1099 vendor are reportable. We are only reporting the nonemployee compensation. You may be billed for supplies from a law firm or an engineering firm and those vouchers are non-withholding, so you can edit if needed.

#### Update Vendor Withholding

a. If you have vouchers Flagged as "N" on the LC\_1099\_Vendors\_Vouchers query and need to be changed as 1099.

Navigate to Vendors>1099/Global Withholding>Maintain>Update Vendor Withholding

| Withholding Update ID<br>Withholding Update ID: | UPDATE     | VENDOR_WITHH           | OLDINGS                                                                                                    |       |   |  |
|-------------------------------------------------|------------|------------------------|----------------------------------------------------------------------------------------------------|-------|---|--|
| Vendor Selection                                | - 74(5±)13 |                        |                                                                                                    |       |   |  |
| "Vendor SettD:                                  | Les Q      |                        |                                                                                                    |       |   |  |
| Tax Reporting Year                              |            |                        |                                                                                                    |       |   |  |
| *Start Date:                                    | 01/01/2012 | "End Date:             | 12/31/2012                                                                                                    |       |   |  |
| Dotails                                         |            | Customice   First   Vo | and the second second second second second second second second second second second second second second second |       | - |  |
| Venile New Withhold (                           |            |                        |                                                                                                    |       |   |  |
| 'Vendor ID                                      | Location   | Ousiness Unit          | Current Withhold                                                                                                 |       |   |  |
| 1 0000000154 Q                                  | 1 Q        | L                      | Y                                                                                                    | (±) ( | = |  |

Vendors SetID: Enter the Business Unit Start Date: 01/01/20XX End Date: 12/31/20XX Click on the Vendor Tab, enter the selected Vendor ID, Location and Business Unit, if applicable.

Click on the New Withhold Details Tab:

| thisking Update ID<br>thisking Update II |          | UPDATE_VE       | NDOR_WIT   | HHOLDING    | s             |              |             |           |
|------------------------------------------|----------|-----------------|------------|-------------|---------------|--------------|-------------|-----------|
| idor Selection                           |          |                 |            |             |               |              |             |           |
| ndor SettD:                              | Lim      | Q,              |            |             |               |              |             |           |
| Reporting Year                           |          |                 |            |             |               | 1.2          |             |           |
| art Date:                                | 01/01/2  | 012 1           | "End Date: | 12/3        | 1/2012        | 1            |             |           |
| after                                    |          |                 |            | Cuer        | unite (Find)  | Nev All      | Diffe and C | Toff Hand |
| nder New Winte                           | HE THERE |                 |            |             |               |              |             |           |
| Vendor ID L                              | noition  | New<br>Withhold | Entity     | New<br>Туря | New Jur<br>CO | Bew<br>Class | Criteria    |           |
|                                          | Q        |                 | IRS Q      | 1099 0      | 100001-0      | 97 Q         |             | <b>e</b>  |

Vendor ID: Enter the Vendor ID number(s) selected from the query LC\_1099\_VENDORS\_VOUCHERS.

Location: Select the location. New Withhold: Select "Y." Entity: Select IRS. New Type: Select 1099. New Jur CD: Select FED. New Class: Select 07 – Non-Employee Compensation. Click Save.

#### Updating or Changing the Vouchers

If you fine vouchers that are incorrectly flagged, you will need to update them using the "Update Voucher-line withholding"

You will need to enter the council number (1), set the dates for the business year (2 & 3) and match those dates for the "Tax Reporting Year" (4 & 5)

Then click "Search (6)

| le na      |                    |                                                                                                    | 11211-1                 | -        |                          |   |                    |                      |                     |          | 2.                                                                     |                                              |                                        |
|------------|--------------------|----------------------------------------------------------------------------------------------------|-------------------------|----------|--------------------------|---|--------------------|----------------------|---------------------|----------|------------------------------------------------------------------------|----------------------------------------------|----------------------------------------|
| Vend       | dor SetID:         |                                                                                                    | TRAE.                   |          | Vendor Name:             |   | Service,           | Timber .             |                     |          |                                                                        |                                              |                                        |
| Vend       | dor 10:            |                                                                                                    | 10753                   |          | Location:                |   | 01                 | v                    | Withholding:        | ÷Ψ.      |                                                                        |                                              |                                        |
| C1118      |                    |                                                                                                    | 2                       |          |                          | 0 |                    |                      |                     |          |                                                                        |                                              |                                        |
| Busi       | iness Unit         | 0                                                                                                    | 1810                    | 9        | From Date:               | - | 01/01/2011         |                      | laurth              |          | 6                                                                      |                                              |                                        |
| Co         | Clear Upda         | ted Withholdin                                                                                                    | 0                       | 1.1      | To Date:                 | 0 | 231201             |                      |                     |          |                                                                        |                                              |                                        |
| _          | n/fit              |                                                                                                    |                         |          | on the second            |   |                    |                      |                     |          |                                                                        |                                              |                                        |
| wen        | inold Entity       | 6                                                                                                    |                         |          | Jurisdiction:            |   |                    | Q                    | Set All Line        |          |                                                                        |                                              |                                        |
| WITH       | hold Type:         |                                                                                                    |                         | 9        | Class:                   |   |                    | Q                    | Set Al Li           | tes to W | thd .                                                                  |                                              |                                        |
|            |                    |                                                                                                    |                         |          |                          |   |                    |                      |                     |          |                                                                        |                                              |                                        |
|            | t Date:            | ****<br>0                                                                                                    | 01010017                | 19       | End Date:                | 6 | 331001             | в                    |                     |          |                                                                        |                                              |                                        |
| Start      | t Date:            | 0                                                                                                    | jotiot 2017             |          | find Date:               | 0 | 231201             | 8                    |                     |          | Parameter (1714                                                        | stanes, Alf   123                            | e ne O take O tak                      |
| Start      | t Date:            | 0                                                                                                    | Winizid Q+bale          |          | End Date:<br>Jurbalichen | - | (2)31(201)<br>Casu | Theorem More         | Vactor              | 1.000    | Process (174)                                                          | Pagement Bala                                | General Constants Dates                |
| Start      | t Date:            | ••••••                                                                                                    | Winizid Q+bale          |          | Jurnalis Scar            | - | 0                  |                      | Vactori<br>00003979 | 1200     |                                                                        |                                              |                                        |
| Start      | t Date:            | A New Without                                                                                                    | Wincid Debais           | 7)(m<br> | Jurisdiction<br>4        |   | Cana (Q            | Paraturna Mort       |                     | Line     | 2017/02/06                                                             | Pagement<br>Rein                             | Northanitias Anti                      |
| Start      | Corrent<br>Webbala | Contraction of the second second seco | tony                    | 51=<br>C | derivalicities           | a | a.                 | Daristeens Mort      | 00003970            | 1200     | 1 2017/02.06<br>1 2017/02.06                                           | Pagement<br>Bala<br>03/06/2017               | Nerchandlas Anti<br>330 200            |
| Start<br>1 | Correct<br>Website | Contraction of the second second seco | toniy<br>Toniy<br>C. Q. | 01=<br>0 | dematicities             | a | Cami<br>Q<br>Q     | Hanness Live<br>Live | 00003979            | 1200     | 1 2017/02/08<br>1 2017/02/08<br>2017/02/13<br>2017/02/13<br>2017/02/13 | Papineel<br>Bele<br>02/06/2017<br>02/13/2017 | Merchanitee Anti<br>330:000<br>750:000 |

To make changes, click on the correct voucher line under the "New Withhold" column. You can add the 1099 flag to a voucher or remove it. Make sure to add the Entity (IRS), Type (1099) Jurisdiction (FED) and Class (07). Click "Save".

| Veter         | THE R. L.      |                                                     |               |             |                 |                            |   |                         |                                |                         |            |                                                                                  |                                       |                 |                       |
|---------------|----------------|-----------------------------------------------------|---------------|-------------|-----------------|----------------------------|---|-------------------------|--------------------------------|-------------------------|------------|----------------------------------------------------------------------------------|---------------------------------------|-----------------|-----------------------|
|               | ior SetiD:     |                                                     | 1870          |             | 10              | HIDOT Name:                |   | inequal.                | (am)                           |                         |            |                                                                                  |                                       |                 |                       |
| wend          | 107 KD.        |                                                     | 10702         |             | 1.0             | notation                   |   | pt :                    |                                | Ithholding:             | 90         |                                                                                  |                                       |                 |                       |
| -1414         | -              |                                                     | 111           | -           | 5 - 11          |                            |   |                         |                                |                         |            | -                                                                                |                                       |                 |                       |
| Bast          | reas their     |                                                     | 14/00         | <u>.</u> q. | 197             | rom Date:                  | 1 | 9341/201                | 8 -                            | - interest              |            |                                                                                  |                                       |                 |                       |
| De            | laar Upda      | ted Withholdin                                      | g             |             | +11             | tate:                      | 1 | 1231/001                | - 19                           |                         |            |                                                                                  |                                       |                 |                       |
| 1000          | m              | _                                                   | 1             |             |                 | 0.828//519                 |   | _                       |                                | CO-Valle                |            | 11 Country of                                                                    |                                       |                 |                       |
| Witty         | note Ernity    | MI)(                                                |               | Q.          | - 16            | risdiction                 |   |                         | 9 iii                          | Set Al Line             | 6 30 Mo V  | (1400)                                                                           |                                       |                 |                       |
| With          | hold Type      |                                                     |               | 0           | ci              | AUE:                       |   |                         | 9                              | SH AILU                 | tes lo vit | hd                                                                               |                                       |                 |                       |
| 10110         |                |                                                     |               |             |                 |                            |   |                         |                                |                         |            |                                                                                  |                                       |                 |                       |
|               | Contractory of | There                                               |               |             |                 |                            |   |                         |                                |                         |            |                                                                                  |                                       |                 |                       |
|               | Date:          | There                                               | 010100        |             | 11 m            | 10 Dete:                   | 1 | 12/31/201               | 8                              |                         |            |                                                                                  |                                       |                 |                       |
|               |                | THE C                                               | 010120        | to)         | 11 'D           | 10 Dele                    | 1 | 1201/201                | 8                              |                         |            |                                                                                  |                                       |                 |                       |
|               | Dete:          | THE C                                               | 910199        | 101         | 10 °E2          | në Dele                    | 1 | 12/31/201               | 8                              |                         |            | because 1954                                                                     | Inna ( <sup>P</sup> I)                |                 | 0                     |
| Diart         | Dete:          |                                                     | 910199        |             | 9 'D            | 15 Dete                    | 1 | 12/01/201               | 8                              |                         |            | Annual 1994                                                                      | (max) <sup>(R</sup> 1                 |                 | 0.,,                  |
| Diart         | Dete:          |                                                     | The lat       |             |                 | no Dete:                   |   | (20)(20)<br>(200        | Newson (ed.                    | Number                  | 144        | Annua (194                                                                       | Annual Cont                           | Marchandine And | 0                     |
| Dart          | Date:          | in the second                                       | Line (m       | 7           |                 | Jariah Kara                |   | (inter)                 | Destroys (NI                   | Vientier<br>10000118179 | 14         |                                                                                  |                                       |                 | y - 1                 |
| Dart          | Date:          |                                                     | twop          | 17          | (Der            | Janishika<br>Peti          | 7 | Ciere .<br>Iari Ida     | Destroy (ht)                   |                         | 1.         | hereit                                                                           | Page surf                             |                 | 0<br>110 00<br>710 00 |
| tiart<br>t    | Date:          |                                                     | Away<br>Mat 1 | 17          | 1999 (L         | Jessichure<br>PED<br>VIIII | q | Clase<br>(ar Q<br>(ar Q | Nonina (MS                     | 000310179               | 1.         | America<br>2017 Fill 24<br>Accession Cubros                                      | Nerveal<br>Nerveal<br>Nerveal         |                 | (190 DC<br>(190 DC    |
| 1)<br>1)<br>2 |                | ine tabled<br>The tabled<br>The tabled<br>The table | tena (at      | 14          | nes ()<br>Dicen | Jestekture<br>PED<br>VED   | 9 | cine<br>ar a<br>ar a    | Sentence (vel<br>1,5m)<br>1,0m | 00001019                | 1.         | 2017 02 20<br>2017 02 20<br>2017 02 20<br>2017 02 13<br>2017 02 13<br>2017 02 23 | Name<br>Domestica (17<br>100-13/00/17 |                 | ites co               |

When you click save you will get a message (See Below) asking you to verify you have entered the full tax year. Click OK on the message.

| Message                                                                                                    |                                            |
|----------------------------------------------------------------------------------------------------|--------------------------------------------|
| Withhold Update must process all transactions for the entire Tax Reporting Year                               | (7400,122)                                 |
| Please venity that the Tax Reporting Start date and End date are correct (for US/<br>01/01/YYY to 12/31/YYY). | , you must enter the entire calendar year, |
| Falling to specify the correct dates will cause data errors.                                                  |                                            |
| Press OK to SAVE<br>Press Cancel to go back to the previous page and verify/correct those dates               |                                            |
|                                                                                                    | OK Cancel                                  |

After you have saved the work, click on the "New Withhold Details" tab in the Details" section and you can view your changes

| Bedness Unit | Voucner  | Line | New Withhold | New Class | New Type | New Jur | States                        |
|--------------|----------|------|--------------|-----------|----------|---------|-------------------------------|
| LETT         | 00003979 | 1    | Y            | 07        | 1099     | FED     | Pending<br>Database<br>Updale |
| LEI          | 00003958 | 1    | YC .         | 07        | 1099     | FED     | Pending<br>Database<br>Update |
| Léni         | 00004025 | 1    |              |           |          |         |                               |
| LETT         | 00004051 | 1    |              |           |          |         |                               |
| LET          | 00004121 | 1    |              |           |          |         |                               |

The other issue that could come up is the values reporting don't match what they should be. This most often happens when the vendor is not set up for withholding information. You can adjust the reporting values by "forcing" in a correction for reporting purposes only. This does not edit the vouchers.

#### **Fixing Voucher Value Problems**

a. Before you begin adjusting the withholding you will need to know what the correct "value" needs to be for the vouchers. This process is also used when voucher amounts get doubled.

Go to the "Withholding Adjustment" process and enter the vendor you want to adjust vouchers for

| Favorites Main Mer   | u 🤣 Vendors 🦻 1099/Global Withholding 🤌 Maintain 🖇 Adjust Withholding     |
|----------------------|---------------------------------------------------------------------------|
| Withholding Ad       |                                                                           |
| Enter any informatic | in you have and click Search. Leave fields blank for a list of all values |
| Find an Existing V   | Africe                                                                    |
| - Search Criteria    |                                                                           |
| Vendor SetID:        | = •                                                                       |
| Vendor ID:           | begins with v                                                             |
| Vendor Location:     | begins with 😪                                                             |
|                      |                                                                           |
| Search Ci            | ear Basic Search 📝 Save Search Criteria                                   |
|                      |                                                                           |

It's very important you enter the needed information in the order as listed

Business Unit (council) 2- Entity (IRS) 3 – Type (1099) 4- Jurisdiction (FED) 5- Class (07) 6 – Starting Date (01/01/2016) 7 - Ending Date (12/31/2016) 8 Search 9 Save

| Vendor:<br>Search Critena | LINK             | _           | - 00        | 10      | 01        |     | 01            | ABUTRACT                 | oluque.       |       |              | _     |        |   |
|---------------------------|------------------|-------------|-------------|---------|-----------|-----|---------------|--------------------------|---------------|-------|--------------|-------|--------|---|
| Business Unit:            | 1 1.54           | Q           |             |         |           |     |               |                          |               |       |              |       |        |   |
| Entity:                   | 2 IRS            | Q           | Juris       | diction |           |     | FED Q         | Start Date: 6 01/01/2016 |               |       | 6 🖪          | 8     |        |   |
| Type:                     | 3 1099           | Q           | Q Class:    |         |           | 5   | 07 Q 1        | End Date:                | 0 12/3        | 1/201 | 6 19         |       | Search |   |
| Adjustments               |                  |             |             |         |           |     |               | Extransiles T 6          | init ("Item I | 1170  | i lifi . rea | 11111 | 153.01 | 1 |
| Main Information 1        | fransaction info | <u>P</u> 01 | ment isfain | atan    | Adjustmen | Rei | ison (mm)     |                          |               |       |              |       |        |   |
| ihort Name                | *Business U      | nit l       | Dility      |         | *Type     |     | *Jurisdiction |                          | *Class        |       | "Rule        |       |        |   |
| overnide                  | 1.080            | a           | RS          | Q.      | 1099      | 0   | FED           | a                        | 07            | Q     | RULED        | a.    |        | - |
| Verride                   | 1,549            | 0           | RS          | a       | 1099      | 0   | FED           | q                        | 07            | Ci.   | RULEO        | Q.    | ÷      | - |

After you save, click on the "Transaction info" tab

From the Transaction Info Tab, you adjust the value of "Basic Amt" back to the correct value.

| Vendor:          | 1949             |        | OP1809         |               | 01     | _       | ABUTRACT D       | ETWONS, SLO             |         |        | _   |
|------------------|------------------|--------|----------------|---------------|--------|---------|------------------|-------------------------|---------|--------|-----|
| Business Unit:   | (LSH)            | Q.     |                |               |        |         |                  |                         |         |        |     |
| Entity:          | RS               | 0      | Jurisdiction   | ő –           | FED    | 9       | Start Date:      | 01/01/2016              |         |        |     |
| Type:            | 1099             | 9      | Class:         |               | 07     | a       | End Date:        | 12/31/2016              |         | Search |     |
| Adjustments      |                  |        |                |               |        |         | Demonalize   Der | a) (1 <sup>22</sup>   ± | in Disa | an U   | 111 |
| Main Information | Constantine from | Entre  | ent kilonnakan | Aduitiment Be | 10 (H) | 1777-10 |                  |                         |         |        |     |
| Sality Amt       | Liabit           | ty Amt |                | Paid Amount   |        |         | Payment Debi     | Declaration Oute        |         |        |     |
|                  |                  |        | 0.000          |               |        | 0.00    | 12/31/2016       | 12/31/2016              | 10      | ÷      | -   |
|                  | 1211.50          |        | 0.00           |               |        |         |                  |                         |         |        |     |

#### Update 1099 Withholding information.

- b. If you have made any adjustments, you will need to run the Update 1099 Withholding
- c. Navigate to Vendors>1099/Global Withholding>Maintain>Update Withholdings.

| Withhold Update Re                    |                     | Report Manager | Process Munity Run           |                 |
|---------------------------------------|---------------------|----------------|------------------------------|-----------------|
| Request ID:                           | 1<br>Atways Process | "Description:  | Update 1009 Withholding into | -               |
| Process Frequency:<br>Process Option: | Process Only Vendor | Updates        |                              |                 |
|                                       |                     |                |                              |                 |
| Bace I Notly                          |                     |                | 174 Add                      | Jupdate/Display |

Request ID: Enter a value (e.g.,1).

Description: Enter a description (e.g., Update 1099 Withholding Info).

Process Frequency: Select Always Process.

Process Options: Select Process Only Vendor Updates.

Click Save Then Click Run.

# III. Query Output for TRACK1099

After any corrections made to the vendor and voucher files run the update withholding

| un Control ID: update_withhok | ling              | Report Manager | Process Monitor | Run |  |
|-------------------------------|-------------------|----------------|-----------------|-----|--|
| Request ID:                   | 1                 | 'Description:  | update 1099     |     |  |
| Process Frequency:            | Always Process    |                | ~               |     |  |
| rocess Option:                | Process All Updat | es             | ~               |     |  |
|                               |                   |                |                 |     |  |
|                               |                   |                |                 |     |  |
|                               |                   |                |                 |     |  |
|                               |                   |                |                 |     |  |

Next you need to run the Withhold Transaction Post Process

Note: the "Through Date" would be the current date, this is not a 12/31 date.

| Run Control                      | ID: Post_Withholding |            | Report Manager    | Process Monitor  | Run |          |
|----------------------------------|----------------------|------------|-------------------|------------------|-----|----------|
| Request ID:                      |                      | 1          | Description:      | Post Withholding |     | 1        |
| and the first state of the state | rocess Frequency:    |            | ocess             | v                |     |          |
| Post Option                      |                      | Post by B  | usiness Unit      | ~                |     |          |
| Through Dat                      | te:                  | 01/19/2011 |                   |                  |     |          |
| Business U                       | nits                 |            | Paraonalize   Fro | 1                |     | t 🖾 Lint |
| Include                          | "Business Unit       |            | Description       |                  |     |          |
| ~                                | L3HB                 | a          | Westwester Putrum |                  |     | ± =      |

After the Post Withholding you will need to run the "Withhold 1099 Report Job" to populate the data fields for the query.

It is best to follow the order of the numbers highlighted in the below screen shot (1 - 15)

| <i>SI</i>                                 | Report / Copy                        | В                                                                   |                             | (15)     |
|-------------------------------------------|--------------------------------------|---------------------------------------------------------------------|-----------------------------|----------|
| Run Contro                                | ID: withhold_1099_repo               | rt_job <u>Report Ma</u>                                             | nager Process Monitor       | Run      |
| Langu                                     | age: English 🗸                       |                                                                     |                             |          |
| 1099 Report Post                          |                                      |                                                                     |                             |          |
| Request ID:                               |                                      | 2 Description: 1099 Load                                            |                             |          |
| Process Frequency:                        | 3 Always Process                     | ~                                                                   |                             |          |
| Report ID:                                | US_REPORT                            |                                                                     |                             |          |
| Report Date:                              | 11/18/2019                           | 4 ☑ Include Manual Override                                         | S                           |          |
| Control SetID:                            | 5 L. Q                               | *Control ID: 6 1                                                    | 🔍 Lewis & Clark Council, Ir | ic BSA   |
| Calendar SetID:                           | 7 SHARE Q                            | *Calendar II 8 09 Q 201                                             | 9 1099 Calendar             |          |
| Fiscal Year:                              | 9 2019 Q 1                           | 0 ☑ Use Report Date For Ven                                         | dor                         |          |
| Period:                                   | 11 10 Period 1 -                     | 2019-01-01                                                          |                             |          |
| 1099 Report                               |                                      |                                                                     |                             |          |
|                                           | 12 Test                              | Re                                                                  | placement Character:        |          |
| IRS Options                               |                                      |                                                                     |                             |          |
| Has the 1099-MI                           | SC containing Box 7 No               | n Employee Compensation file                                        | been sent and accepted by   | the IRS? |
| Lando the root mi                         |                                      | n Employee compendation me                                          | been contain accepted of    |          |
| IDS File Concerts Oct                     |                                      | 6                                                                   | )                           |          |
| IRS File Generate Opti                    | 1 A II                               |                                                                     |                             |          |
| IRS File Generate Opti                    |                                      | nployee compensation                                                |                             |          |
| IRS File Generate Opti                    | O Exclude Non En                     | nployee Compensation                                                |                             |          |
|                                           | O Exclude Non En                     |                                                                     |                             |          |
|                                           | O Exclude Non En                     |                                                                     |                             |          |
| 1099 Report Copy B Sort                   | O Exclude Non Em<br>O Include Non Em |                                                                     | Select All Vendors          | ~        |
| 1099 Report Copy B Sort<br>Withhold Type: | O Exclude Non En                     | ployee Compensation<br>Vendor Select Option:<br>AP 1099 sort order: | Vendor Id Sort              | ~        |
| 1099 Report Copy B Sort                   | O Exclude Non Em<br>O Include Non Em | ployee Compensation<br>Vendor Select Option:<br>AP 1099 sort order: |                             | ~<br>~   |

# After you click "Run" you need to select the "1099 Job" from the process List.

| oces                                                                                                    | s Scheduler Request            |          |         |                    |                           |        |            |       |              |
|----------------------------------------------------------------------------------------------------|--------------------------------|----------|---------|--------------------|---------------------------|--------|------------|-------|--------------|
|                                                                                                    | User ID MCREAGH                |          |         | Run Control ID     |                           | 1099   | l_report_j | b     |              |
| Se                                                                                                    | erver Name PSNT1               | <u> </u> | Run Da  | ate 12/17/2018     | Reset to Current Date/Tim |        |            |       |              |
| F                                                                                                    | Recurrence                     | $\sim$   | Run Tir | me 3:42:44PM       | R                         | eset   | to Curren  | t Dat | e/Time       |
|                                                                                                    | Time Zone                      |          |         |                    |                           |        |            |       |              |
| or the state of the state of th | oss List.<br>Description       | Proces   | s Name  | Process Type       | *Type                     |        | *Format    | -     | Distribution |
|                                                                                                    | 1099 Report Post               | 1099_R   | PT_PST  | Application Engine | Web                       | $\sim$ | TXT        | ~     | Distribution |
|                                                                                                    | Print 1099 Copy B              | APCOP    | YΒ      | PSJob              | (None)                    | ~      | (None)     | V     | Distribution |
|                                                                                                    | XMLP:Withhold 1099 Report      | APX109   | 99      | BI Publisher       | Web                       | v      | PDF        | ~     | Distribution |
|                                                                                                    | XMLP: Withhold 1099G Report    | APX109   | 99G     | BI Publisher       | Web                       | ×      | PDF        | ~     | Distribution |
|                                                                                                    | XMLP:Withhold 1099I Report     | APX109   | 199     | BI Publisher       | Web                       | $\sim$ | PDF        | ~     | Distribution |
|                                                                                                    | 1099-MISC Copy B               | APY109   | 99-     | Crystal            | Web                       | $\sim$ | PDF        | ~     | Distribution |
|                                                                                                    | 1099-G Copy B                  | APY109   | 99G     | Crystal            | Web                       | ×      | PDF        | V     | Distribution |
|                                                                                                    | 1099-INT Copy B                | APY109   | 991     | Crystal            | Web                       | v      | PDF        | ~     | Distribution |
|                                                                                                    | 1099 Job                       | AP_109   | 19      | PSJob              | (None)                    | $\sim$ | (None)     | v     | Distribution |
|                                                                                                    | 1099 Report                    | AP_AP    | Y1099   | Application Engine | Web                       | $\sim$ | TXT        | ~     | Distribution |
|                                                                                                    | 1099 Copy B Sort               | AP_CO    | PYB_RPT | Application Engine | Web                       | ~      | TXT        | ×     | Distribution |
|                                                                                                    | 1099 Post, Report, & CopyB Sor | RPT_10   | 99      | PSJob              | (None)                    | ~      | (None)     | ~     | Distribution |

You are ready to review the details you have for all your vendors set for 1099's with flagged vouchers by running the withholding control report. NOTE: this report will show you vendors even with less than \$600.00 total for the year.

| Favorites Main Menu >         | Vendors > 1099/Global Withholding >   | General Reports > Wit | thhold Control Report 🔯 |
|-------------------------------|---------------------------------------|-----------------------|-------------------------|
| Withholding C                 | ontrol Report                         |                       |                         |
| Run Control ID: With          | nhold_Control_Report                  | <u>Report Manager</u> | Process Monitor Run     |
| Report Request Paran          | neters                                |                       |                         |
| Setid:                        | Li Q                                  |                       |                         |
| Control ID:                   | 1 Q                                   |                       |                         |
| From Date:                    | 01/01/2017                            |                       |                         |
| Through Date:                 | 12/31/2017 🛐                          |                       |                         |
| Save Q <sup>*</sup> Return to | Search The Previous in List Vext in L | ist Notify            | Add Update/Display      |

| - + A                                                                                                    | nternatiis Zoom |               |                  |                                      |                        |
|----------------------------------------------------------------------------------------------------|-----------------|---------------|------------------|--------------------------------------|------------------------|
| CHRACLE Rent D. APTING POINT VOIDOR WITHINGCOME BAC                                                                                                    |                 |               |                  | Page No.<br>Road State<br>Real Table | 12112301<br>0.00.21 AA |
| Posters Bag 2.04<br>Vender D. UH Street <u>Complex Advances D. UK</u> Com<br>Comment UK<br>Reinig Bage Annua Bender<br>Bage Com Th Type Ter (Timeter Sul Th. Posterse                                                                                                    |                 |               | 1.000            |                                      |                        |
| Tel 0 dentaria la<br>Gorban yeans Tel Dentar Gorban yea<br>N<br>Detter                                                                                                    | Eaktor Dyla     |               | Tax Without 0.00 |                                      |                        |
| Tender Automatica<br>Tender Automatica<br>Tender Automa |                 |               |                  |                                      |                        |
| Taur 1000 voor Atamoong<br>Jaristiktion FED Feren                                                                                                    | Tank former     | Labely Annual | Patricipal       |                                      |                        |
| Class. IT Net-Depines Concernation                                                                                                    | 44,500.00       | 3.00          | 0.00             |                                      |                        |
|                                                                                                    | 45,500.00       | 8.05          | 8.08             |                                      |                        |

This report allows you to review the results with details.

#### Special Track1099 queries in PeopleSoft

You can then generate your 1099 data in a query designed just for the TRACK1099 process. Query "LC\_TRACK1099\_EXPORT\_NEC can be run and outputted as a "CSV" file

NOTE: The legacy query for 2019 and earlier is still available as is a new "MISC" version if your council needs to file 1099-MISC for rent and other income reported

|                                            | Reportin  | g Tools > Query :                   | Query Viewer      | Q                    |              |                |                 |                         |                                      |                                                       |                     |
|--------------------------------------------|-----------|-------------------------------------|-------------------|----------------------|--------------|----------------|-----------------|-------------------------|--------------------------------------|-------------------------------------------------------|---------------------|
| uery Viewer                                |           |                                     |                   |                      |              |                |                 |                         |                                      |                                                       |                     |
| iter any information you ha                | ave and o | click Search. Leave 1               | ields blank for a | list of              | fall values. |                |                 |                         |                                      |                                                       |                     |
| *Search By                                 | Query     | Name ~                              | begins with       | E                    | C_TRACK      |                |                 |                         |                                      |                                                       |                     |
| Search                                     | Advanc    | ed Search                           | 3058333000        |                      |              |                |                 |                         |                                      |                                                       |                     |
|                                            |           |                                     |                   |                      |              |                |                 |                         |                                      |                                                       |                     |
| Search Results<br>*Folder View             | All F     | olders                              | Ý                 |                      |              |                |                 |                         |                                      |                                                       |                     |
|                                            | - All F   | olders                              | ~                 |                      |              |                |                 | Persor                  | nalize   Find   V                    | iew All 🖾   🚻 First 🗹 1-                              | 3 of 3 🖸 L          |
| *Folder View                               |           | olders<br>Description               | ];                | wner                 | Folder       | Run to<br>HTML | Run to<br>Excel | Persor<br>Run to<br>XML | nalize   Find   V<br><u>Schedule</u> | iew All [호텔 ] 웹 First 전 1-<br>Definitional References | Add to<br>Favorites |
| *Folder View<br>Query                      |           |                                     |                   | <u>wner</u><br>ublic | Folder       |                |                 | Run to                  | 10 80 ANR                            | AL 141.030 MED 31                                     | Add to              |
| *Folder View<br>Query<br>Query <u>Name</u> | T         | Description<br>track1099 export ter | nplate P          |                      |              | HTML           | Excel           | <u>Run to</u><br>XML    | <u>Schedule</u>                      | Definitional References                               | Add to<br>Favorites |

This "LC\_TRACK1099\_EXPORT\_NEC" query collects all the information needed to conduct the upload into TRACK1099.

|   | eness und Eliter (s)<br>an (senes)<br>w Results<br>switched houlds in (sen |      | u2310 🖸         | and sig       | METTE DIRE                              |                 |            |      |                |        |                  |         |      |           |                      |                    |              |                                                                                                    | The M      | Lillat | 2 H 1.4             |
|---|----------------------------------------------------------------------------|------|-----------------|---------------|-----------------------------------------|-----------------|------------|------|----------------|--------|------------------|---------|------|-----------|----------------------|--------------------|--------------|----------------------------------------------------------------------------------------------------|------------|--------|---------------------|
|   | Paper Haren                                                                | Tipe | Pages Tax<br>10 | Fapes<br>Bane | Papes Address 1                         | Payne Address 2 | City       | the  | <b>Ap Code</b> | CHIEFY | 1mail<br>Address | Arzonet | Code | Has 1 MEC | Dox 4 Fed<br>Tex WWW | Non S.<br>Nore Tex | Stor II Mate | Rox & Payer State Re                                                                                                    | 100x<br>18 | RADCA  | Ziel TBI<br>Moltico |
|   | Amort annu<br>Suimean                                                      | 2    | 21.1.0.1.00     |               | 11                                      | 1               | CHANNAGLIS | 10   | 20972          |        |                  |         |      | 4450,003  | 11.000               | 1.996              |              | Sector Sector                                                                                                    | 1 110      |        |                     |
|   | 341                                                                        | 2    | 2min.met        |               | 19                                      | -               | HEREON     | UR.  | 20170          |        |                  |         |      | 2390.000  | 0.000                | 0.000              |              |                                                                                                    | \$ 000     |        |                     |
|   | Filler Contract                                                            | 2    | 1-+             |               | PE INTER                                |                 | 209-EN     | WA . | 24439          |        |                  |         |      | 1054 830  | 0.000                | 1.000              |              |                                                                                                    | \$ 000     |        | _                   |
|   | Cial and a second second                                                   | 1    | 28.1/19/07/07   |               | 1/ ···································· |                 | RUCKVILLE  | 10   | inner2         |        |                  |         | _    | 1005-588  | 0.000                | 8.398              |              | Anitor services                                                                                                    | 2 000      |        |                     |
|   | A IT FAIL MATE                                                             | 1.5  | 27.5001007      |               | 42 1 1000 1000                          |                 | HVWWH2T    | W.   | 20199          |        |                  |         |      | 10000.000 | 0.000                | 3,000              |              | and the second second s | 2.000      | 1      |                     |
|   | 1.1.0.1                                                                    | 2    | 28318.8181      |               | 25.00 100 100                           |                 | NUCERTOWN  | 10   | 21740          |        |                  |         |      | 3395,999  | 0.000                | 1.994              |              | Ministeria I                                                                                                    | 0.000      |        |                     |
|   | 400044-04022                                                               | t.   | 38.108.0029     |               | BOT BELINES                             |                 | 02/2010    |      | 00977-8009     |        |                  |         |      | 11951 (00 | 0.000                | 0.000              |              |                                                                                                    | 8.000      |        |                     |
| 1 | of the local division of                                                   |      |                 | _             | 26 million and a second                 |                 |            |      | 242.44         |        |                  |         | -    |           |                      |                    |              |                                                                                                    |            |        | _                   |

| Second and Al                                                                                                    | 8 C 8                        |                                                                                                    | 1 1 1 1 1 1 1 1 1 1 1 1 1 1 1 1 1 1 1                                                                                                    | 14      |             | and the second | in the  | 1      |         | . 6.     | M      | . 94  | 10.4  | <b>P</b> | a   |          | -3 4/    | 7 U .       |
|----------------------------------------------------------------------------------------------------|------------------------------|----------------------------------------------------------------------------------------------------|----------------------------------------------------------------------------------------------------|---------|-------------|----------------|---------|--------|---------|----------|--------|-------|-------|----------|-----|----------|----------|-------------|
| Payee Name                                                                                                    | Type Payse Tas 10 Payse Name | Payee Address 1                                                                                                    | City                                                                                                    | State . | 2 p Code    | Ernest Approve | Account | Cirtue | Code Br | 11.1     | linx 2 | des 1 | Box 4 | les 5 il | 86  | licx 7   | Box 5 Sc | di xuii Par |
| Alater Charlestoner 1 (5)                                                                                                    | 2.055-18.0821                | Tan Bouurpeine mount                                                                                                    | Even and                                                                                                    | W.      | 24414       |                |         |        |         |          |        | .0    | 0     |          | .0  | 3275     | α.       | 100         |
| Metal d Shima A                                                                                                    | 2.135-00.1000                | Distriction of the second second seco | Water and Party and Party  | 041     | 20002       |                |         |        |         | 1        | . 0    | 0     | . 6   |          | π   | 17940    |          | 1           |
| Dystuk, 1. optimizer in spectrum                                                                                                    | 1 20-1080mm                  | Fig. amonth                                                                                                    | 10 mm                                                                                                    | VA .    | 34096       |                |         |        |         | 1        |        | ù     | 8     |          | -10 | 1019-24  | .0       | .0          |
| Gertinia di Unik                                                                                                    | 3 223-08.055                 | Letter descent from                                                                                                    | Manager 1                                                                                                    | 101     | 10290       |                |         |        |         | 1        |        | 0     | 0     | . 6      | 0   | \$758,43 | 6        |             |
| 52.0 10173-019                                                                                                    | 2 325-h8 (mm)                | Million Teacher Street Barriel                                                                                                    | December 1                                                                                                    | 304     | 24430       |                |         |        |         | 1        |        | 0     | 0     |          | 0   | 3300     | 6        |             |
| NUMBER ADDRESS                                                                                                    | 2 013 08 09 00               | Zimilar taxtimic taxile                                                                                                    | 0                                                                                                    | CA.     | 52625       |                |         |        |         |          |        | 8     | . 0   |          | π   | 38500    |          |             |
| CONTRACT PROPERTY AND ADDRESS OF THE                                                                                                    | 2.813-08.0000                | Zigner for Solo Balling                                                                                                    | 0.000                                                                                                    | CA .    | 93626       |                |         |        |         | . 6      |        | 0     | .0.   |          | -0  | 1700     | .0       |             |
| Carles and Aug                                                                                                    | 140-520000                   | XIII- CTRUE THE                                                                                                    | Management and                                                                                                    | DC .    | 20036       |                |         |        |         |          |        | - û   | 0     |          | 0   | 2150     |          |             |
| Common home a grant with                                                                                                    | 1.52-201700                  | 750 to be from the Property                                                                                                    | Acres 100                                                                                                    | MD      | 10814       |                |         |        |         |          |        | 0     | 0     |          | 0   | 2935.3   | 0        |             |
| And Address of the Address of the Ad | 132-1200079                  | P. C. BOD SHOW                                                                                                    | 0                                                                                                    | INC .   | 18260       |                |         |        |         | (        |        | 0     | 0     |          | .0. | 10111.01 | .0       |             |
| And discout arise according to a                                                                                                    | 1 54-8eterm A                | Spectral counts and also                                                                                                    | a resolution of                                                                                                    | 104     | 22151-22114 |                |         |        | 1       | 29627.90 |        | . 0   | . 6.  |          | 0   |          | . 8      |             |
| CH.PHU. HAUNG NEW                                                                                                    | 1 57-2ml mm                  | Ministra & otherwards, no.                                                                                                    | 0                                                                                                    | 50      | 29203       |                |         |        |         | - 1      | - 0    | 0     | 0     |          | 0   | 8100     |          |             |
| Committee Processing                                                                                                    | 2 635-55-3856                | Special Applied Subject Markowski                                                                                                    | Address of the Address of the Addres | MD      | 20896       |                |         |        |         |          |        | 0     | D     | - 0      | 0   | 1340     | 0        |             |

# IV. Log back into Track1099 or Setup you council in TRACK1099

## Welcome Back:

As a returning user all you need to do is click on the "Sign in" box on the top right of the main page and login using the email address set for your account last time and your password.

| Welcome Back             |
|--------------------------|
| LTIBA                    |
| Password                 |
| Sign In Forget password? |
| Sign In Forgot password? |

If you have forgotten your password, you can click on the "forgot password?" link and then submit your email address and the system will send you an email with instructions

| Track1099" | Sign Up How It Works Pricing Contact Us | Sign In |
|------------|-----------------------------------------|---------|
|            | Forgot Password?                        |         |
|            | Reset Password                          |         |

## If you are a first-time user:

e-mail Don Day at <u>don.day@scouting.org</u> and request to be setup in Track1099. You will receive an email like this pictured below, double check the sender to verify it's not spam. If you don't get this, contact Member Care and we will resend it or update an email address.

#### (Check junk and spam mail boxes too)

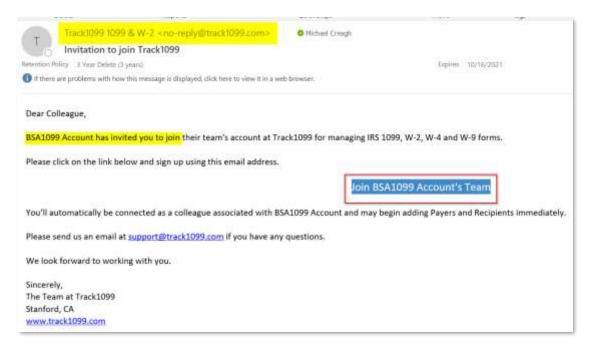

Click on the "Join BSA1099 Account's Team" button and set up your council's account

| Trac | k 109    | 9"                        |                   |                 | Welcome, BSA1099 Account | ¢    |
|------|----------|---------------------------|-------------------|-----------------|--------------------------|------|
| FAQ  | IRS Info | State Info                | W-9 Videos        | Correctio       | ns                       |      |
|      |          | Full Name<br>Michael Crea | gh                |                 |                          |      |
|      |          | Email michael.creag       |                   | assword         |                          |      |
|      |          | Phone<br>6189802884       |                   |                 |                          |      |
|      |          |                           | and accept the te | irms and condit | tions                    |      |
|      | _        | Sign Up<br>Already have a | n account? Sign   | 'n              |                          | Free |

Set your security question

| Trac | k1099" Welcome, Michael Creagh 🌣                                            |
|------|-----------------------------------------------------------------------------|
| FAQ  | IRS Info State Info W-9 Videos Corrections                                  |
|      | For your security, one last thing<br>Security Question<br>Choose a question |

Click on the Track1099 tile

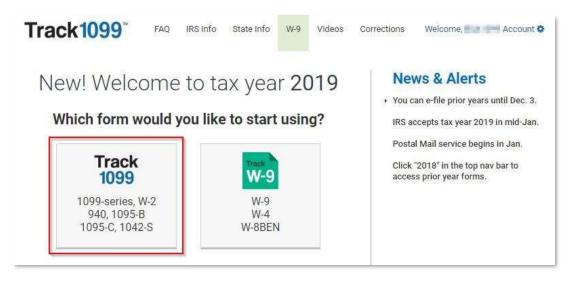

In Track1099 the payer is the council, so you will want to select "Manual Entry or CSV" and fill out the details needed to process 1099's.

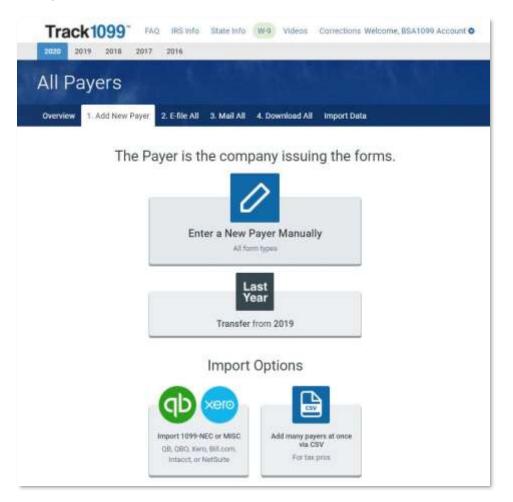

If this is your first year using TRACK1099 for the council, you will need to fill out the details and click Save. (Remember, the payer is the council)

| Overview 1. Add No                                                                                   | 1995             | -file All | 3. Mail All                                                                                                    | 4. Downloa         | id All Import Data |
|----------------------------------------------------------------------------------------------------|------------------|-----------|----------------------------------------------------------------------------------------------------|--------------------|--------------------|
| l<br>Payer Name (Legal name, not                                                                     | DBA)             |           | Pave                                                                                                    | r Federal ID Num   | bar                |
| Take Any Council                                                                                     | 55A)             |           |                                                                                                    | -3456789           |                    |
| Payer Second Name (Optiona                                                                           | . DBA name)      | Transf    | er Agent's Name                                                                                                    |                    |                    |
|                                                                                                    | , service, reg   | 5 E       | Michael Crea                                                                                                    | 16 18/48 18759<br> |                    |
| Foreign address                                                                                      |                  | 🖾 Last    | t year of filing for                                                                                                    | this payer         |                    |
| Address                                                                                              |                  |           |                                                                                                    |                    |                    |
| 123 Main St                                                                                          |                  |           |                                                                                                    |                    |                    |
| City                                                                                                 | State            |           | Zip C                                                                                                    | ode                | ži:                |
| Irving                                                                                               | TX - Texa        | IS        | • 75                                                                                                    | 015                |                    |
| Email for recipients' questions                                                                      | K                |           | Phone                                                                                                    |                    |                    |
| mcreagh@bsamail.org                                                                                  |                  |           | 972 580-2                                                                                                    | 490                |                    |
| <ul> <li>Filing W-2? Click here</li> <li>Filing ACA 1094/109</li> <li>Filing ACA 1094/109</li> </ul> | 5-B? Click here. |           |                                                                                                    |                    |                    |
|                                                                                                    |                  |           | and and a second second |                    |                    |

At the bottom of the website there is a video guide library that is very helpful reviewing the upload and filing process.

Check out these 2 – 4-minute videos:

Easy 1099 E-File Overview E- Delivery to recipients CSV Importing all form types Corrections

| Easy 1099 E-file Overview | CSV Importing, all form types                                                                                                    | Corrections                  |
|---------------------------|----------------------------------------------------------------------------------------------------|------------------------------|
| E-Delivery to Recipients  | Transfer From Last Year or W-9s                                                                                                    | QuickBooks Online Importing  |
| Tax Pro Teams             | Affordable Care Act (ACA) E-file                                                                                                    | QuickBooks Desktop Importing |
| Pricing                   | Online W-9s                                                                                                    | Xero Importing               |
| State E-filing            | Postal Mail                                                                                                    | Bill.com Importing           |
| IRS TIN Matching file     | Fixing Many Recipients with Errors                                                                                                    |                              |
|                           | an sayara                                                                                                    |                              |
| T 2020 C                  | SVE Spece<br>SVE import for all forms in Track1099<br>Mow ell you add recipient forms for your new payer<br>The payers the concerpication forms for your new payer<br>The payers the concerpication forms for your new payer<br>The payers the concerpication forms for your new payer<br>The payers the concerpication forms for your new payer<br>The payers the concerpication forms for your new payer<br>The payers the concerpication forms for your new payer<br>The payers the concerpication forms for your new payer<br>The payers the concerpication forms for your new payers<br>The payers the concerpication for your new payers<br>The payers the concerpication for your new payers<br>The payers the concerpication for your new payers<br>The payers the payers the payers<br>The payers the payers the payers the payers<br>The payers the payers the payers the payers the payers<br>The payers the payers the payers the payers<br>The payers the payers the payers the payers<br>The payers the payers the payers the payers the payers the payers<br>The payers the payers the payers the payers the payers the payers the payers<br>The payers the payers the paye | C A                          |

# V. Setting up the vendors (Transfers from last year)

If this is not your first year you can transfer all your 1099 vendors from last year into the current year. Just click on the "Transfer from 2019" button. NOTE: If you are going to use the Upload feature you would not need to do this.

# VI. Uploading into TRACK1099 and filing

The query in PeopleSoft will output to match the CSV file template provided by TRACK1099.

You will cut and paste from your query, or, you can manually fill out the upload sheet.

Key Points to remember:

- 1. Do not rearrange the columns
- 2. Do not delete any columns, if they are blank, that is ok
- 3. You can make edits in the CSV template (such as adding email addresses)

You will click on the "Select file" and then import CSV

#### **REMEMBER:** We are doing the 1099-NEC this year, Not 1099-MISC

| Track1099 CS |                                                                                           | tutorial<br>NIUM Salv<br>0 ADD FORMS                                                                                                    |                                                                                                    |                                              |           | 14          | ×.          | Watch |
|--------------|-------------------------------------------------------------------------------------------|----------------------------------------------------------------------------------------------------|----------------------------------------------------------------------------------------------------|----------------------------------------------|-----------|-------------|-------------|-------|
|              | 1. Payer                                                                                  | 2. Add Recipient -                                                                                                    | 3. Forms Summary                                                                                             | 4. E-file                                    | 5. Mail   | 6. Download | Import Data | 1.00  |
|              | Watch our 1<br>GB Desido<br>First: Dowr<br>109<br>Next: In yo<br>Thind: Cop<br>Fourth: Sa | export a spreadsheet of Re<br>CSV votes.<br>p clants, please see our QB<br>hoad the correct CSV tenge<br>IN-MESC<br>or accounting software, creat<br>y and paste the data from yo<br>we the filled-in template as a<br>ck Select File below, then ten | w-2<br>w-2<br>ale a 1089 or W-2 report and<br>our report to our CSV templat<br>CSV file, not als. Check lead | 1095-C<br>export it to Ci<br>te. Do not rear | W format. | ore Forms + | hack1099.   |       |
|              | Import                                                                                    | CSV These recipient                                                                                                    | s will be added to Millenium I                                                                               | Salvage Inc.                                 |           |             |             |       |

## Select the CSV template

|                            | upload tutorial<br>Villienium Salvage Inc                                                                                                    | or the                       |                   | Wa |
|----------------------------|----------------------------------------------------------------------------------------------------|------------------------------|-------------------|----|
| 16 (2)                     | 1 0 0 10 E+ 0+ 6 C                                                                                                    |                              | Q fairth          |    |
| Passaritan.                | Name                                                                                                    | Date Mudifier                | Kas Khal          |    |
| ALMy Files                 | Care Levence of a rear and a rear and a | Today, 755 AM                | 1 KB C8V Document |    |
| C ICloud Drive             |                                                                                                    |                              |                   |    |
| ( AirDrop                  |                                                                                                    |                              |                   |    |
| G steccher                 |                                                                                                    |                              |                   |    |
| Macintosh HD               |                                                                                                    |                              |                   |    |
| A Applications             |                                                                                                    |                              |                   |    |
| E Desktop                  |                                                                                                    |                              |                   |    |
| Documents                  |                                                                                                    |                              |                   |    |
| O Uperitads                |                                                                                                    |                              |                   |    |
| ET Track1099               |                                                                                                    |                              |                   |    |
| Pictures                   |                                                                                                    |                              |                   |    |
| Bue, Sky1009               |                                                                                                    |                              |                   |    |
| Devices                    |                                                                                                    |                              |                   |    |
| Remote Disc                |                                                                                                    |                              |                   |    |
| Untitled                   |                                                                                                    |                              |                   |    |
| lage .                     |                                                                                                    |                              |                   |    |
| O Red                      |                                                                                                    |                              |                   |    |
| Orange                     |                                                                                                    |                              |                   |    |
| <ul> <li>Tellow</li> </ul> |                                                                                                    |                              |                   |    |
| Green                      |                                                                                                    |                              |                   |    |
| • But                      |                                                                                                    | Þ                            |                   |    |
| Purple                     |                                                                                                    | 197                          |                   |    |
| Gray                       |                                                                                                    |                              |                   |    |
| and and because it         | 📓 Macintanh HD + 📰 Usars + 🖄 alsouffes + 📰 Dealtisp + 🔯 car movie +                                                                                                    | encomplete, relatives of the |                   | -  |

After you have uploaded into Track1099 you have a review screen and and it is reviewed for errors (such as missing data or EIN's that are not valid).

| Millenium Salvage Inc.                                                    |             |                                            |
|---------------------------------------------------------------------------|-------------|--------------------------------------------|
| MISC 4 ADD FORMS +                                                        |             |                                            |
| 1. Payer 2. Add Recipient - 3. Forms ummary 4. E-file 5. Mail 6. Download | Import Data |                                            |
| Unscheduled Forms (4) Scheduled & Sent (0) Form Box Totals                | Type to S   | werd's                                     |
|                                                                           |             |                                            |
| Sum English Ether III or (optionally) download your TIN Match file.       |             |                                            |
| Next Single Schedule Ellie for (optionally) download your TIN Match file. | Box 7       | Other Boxes                                |
|                                                                           |             | Other Boxes<br>Box Totals Report           |
| Recipient Dates.                                                          |             | Box Totans Besoud                          |
| Recipient Dalas                                                           | 1           | Rox. Totwin, Bresset<br>\$3399.00          |
| Recipient Datas                                                           | \$0.00      | Rox Totans Parcost<br>\$33999.00<br>\$0.00 |

When you are already to file you schedule the efile date and the e delivery date (There is no reason to wait after January 1<sup>st</sup>)

The Efile to IRS is scheduled

The E-delivery for those recipients you have email address for is scheduled

You will account for those you will be mailing

# NOTE: TRACK1099 will charge you extra for mailing the forms, do not select this option as we are not offering this service.

In addition to scheduling IRS E-file and E-deliver filing on the page you also review the cost, because you are part of the "TEAM BSA 1099" the fees are covered by the National Service Center.

| ADD FORMS +                             | e Inc.                     |                       |                   |         |
|-----------------------------------------|----------------------------|-----------------------|-------------------|---------|
|                                         | orms Summary 4. E-1        | ile 5. Mail 6. Dowr   | nload Import Data |         |
| ither 1096 nor W-3 are required when yo | ou e-file.                 |                       |                   |         |
| file to IRS 📀                           | Schedule e-fil             | e date                | QTY               | Total   |
| IISC (with box 7)                       | 2017-01-19                 | (recommended)         | 1                 |         |
| ISC                                     | 2017-03-14                 | (recommended)         | 3                 |         |
|                                         |                            | *                     |                   | \$13.96 |
| -deliver to Recipients                  | Schedule e-de              | elivery date          | QTY               | Total   |
| ISC                                     | 2017-01-02                 | (recommended)         | 3                 | Free    |
| ostal Mail to Recipients                | Mailing metho              | bd                    | άτγ               | Total   |
| ISC                                     | Print & mail O We mail for | and the second second | 1                 | \$1.49  |

The E- Delivery looks like this sample. This is an IRS approved method for sending out the forms. A recipient will get this email and need to click on the "Retrieve your 1099-MISC" button.

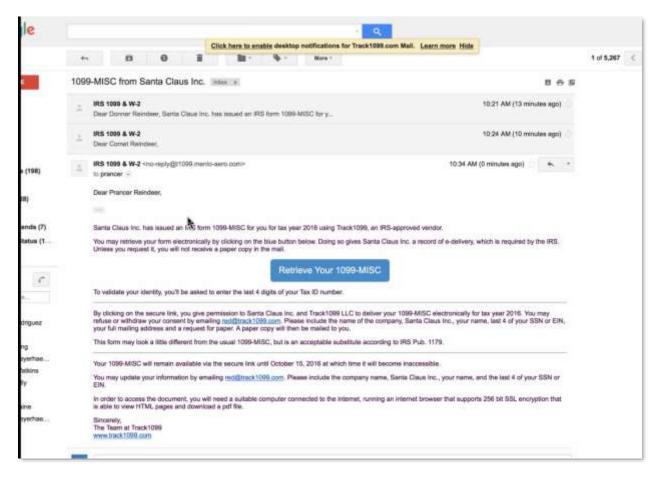

The link will take the recipient to a link shown below, branded with your councils' name and they will need to verify who they are with the last four digits of the SSN or EIN

| Santa Cla                | aus Inc. Online                                 | Track 1099                                                                                                    |
|--------------------------|-------------------------------------------------|----------------------------------------------------------------------------------------------------|
| Welcome, Prancer Reindee |                                                 | Security Center                                                                                                    |
| Continue                 | Enter the last 4 numbers of your SSN<br>or EIN. | Santa Claus Inc. has selected Track 1009, an IRS-approved vendor, to e-deliver 1009-MISC forms.<br>I We encrypt Tax ID numbers separately in our database for extra security.<br>Our cloud security procedures are updated continuously to meet evolving threats. We are committed to being best in class. |
|                          |                                                 |                                                                                                    |

Your records in your TRACK1099 Account will show the status of each vendor and their retrieval

| 2016 2015 2014 2013        | 2012                     | _             |                         |                          | _        |
|----------------------------|--------------------------|---------------|-------------------------|--------------------------|----------|
| All Payers                 |                          |               |                         |                          |          |
| Overview 1. Add Payer 2. E | -file 3. Mali 4. Downloa | d Import Data |                         | - William                |          |
| L2                         |                          |               | c                       | 2 Recipienta             |          |
| ayer Deseta                | Total Forms              | IRS Status    | Recipient<br>E-Delivery | Recipient<br>Postal Mail | CSV CPA  |
| Cheddar Cheese Inc.        | " O                      | Ser.          | 0                       | Hainel 🕢                 | A Assign |
| Santa Claus Inc.           | MBC 🗿                    | Ballerdawa .  | C Annumat               | 0                        | A Ange   |
| Sombrero Hats LLC          | 1042-5                   | Set           | 0                       | Halter 1                 | A Anip   |